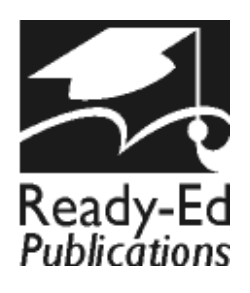

Ebook Code: RENZ0064

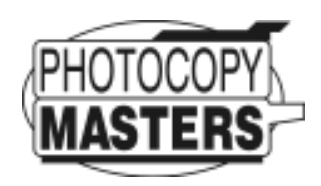

# Primary Maths PROBLEMS Years  $-6$

- \* **Task cards for developing a ask cards for developing a range of maths problem solving range of maths problem solving strategies.**
- \* Activities cover all key learning **areas of the maths curriculum. areas of maths areas of curriculum.**

Written by Clare Way © 2006 Ready-Ed Publications Published by Ready-Ed Publications (2006) P.O. Box 276 Greenwood Perth W.A. 6024 Email: info@readyed.com.au Website: www.readyed.com.au

## **COPYRIGHT NOTICE**

Permission is granted for the purchaser to photocopy sufficient copies for non-commercial educational purposes. However, this permission is not transferable and applies only to the purchasing individual or institution.

**ISBN 1 86397 668 X**

## **Example 12 Introduction** 12345678901234567890123456789012123456789012345678901234567890121234567890123456789012345678901212345678901234567890123456789012123456789012345678901

12345678901234567890123456789012123456789012345678901234567890121234567890123456789012345678901212345678901234567890123456789012123456789012345678901 12345678901234567890123456789012123456789012345678901234567890121234567890123456789012345678901212345678901234567890123456789012123456789012345678901 12345678901234567890123456789012123456789012345678901234567890121234567890123456789012345678901212345678901234567890123456789012123456789012345678901 12345678901234567890123456789012123456789012345678901234567890121234567890123456789012345678901212345678901234567890123456789012123456789012345678901 12345678901234567890123456789012123456789012345678901234567890121234567890123456789012345678901212345678901234567890123456789012123456789012345678901 12345678901234567890123456789012123456789012345678901234567890121234567890123456789012345678901212345678901234567890123456789012123456789012345678901 a katalung di kacamatan di kacamatan di kacamatan di kacamatan di kacamatan di kacamatan di kacamatan di kacam

The Primary Maths Problems series is a comprehensive teacher resource containing a variety of reproducible mathematical problem task cards – some with one solution, some with a number of solutions and some open ended. The problems are related to practical everyday mathematical situations, with each activity designed to challenge students to use their knowledge and problem solving skills.

Problem solving can develop many valuable skills in our students such as logical reasoning, creative thinking and communication skills. Students require perseverance, flexibility in ideas and methods, reflective thinking and confidence if they are going to be successful in this area. The problems will ask students to draw on a number of mathematical strategies in order to solve them. These strategies need to be introduced and taught to students if they are going to gain the skills necessary to solve a variety of problems. For students to solve a problem they first need to read the facts carefully and understand what the problem is asking them to do. They then need to work out a plan for solving the problem, carry out the processes involved and hopefully look back over their answer and assess the results successfully.

## Problems can be solved using a number of different strategies. These strategies may include:

- Think, estimate and check
- Draw a diagram or picture
- Look for patterns
- Make a model
- Act out the problem
- Construct a table or a graph
- Write a statement
- Make a list
- Calculate
- Reflect and assess results

Prior to presenting the problems from this book to your students, put a list of these strategies on display. Go through each one and present students with an example to work with. Keep the strategies on display, then as your students work through the various problem cards from this book, ask them which strategies they need to solve each problem. In some cases they may need to use more than one strategy to solve a problem. A checklist included in this book allows teachers and students to keep a record of the strategies used to solve each problem. The above strategies are explained more thoroughly and with examples further on in the teaching notes, which ideally should be worked through with the students.

The problem cards in this book have been divided into the four main areas of the maths curriculum:

- GEOMETRY
- NUMBER
- **MEASUREMENT**
- STATISTICS

The principles of ALGEBRA, WORKING MATHEMATICALLY and REASONING and STRATEGIES have been incorporated into each of the four main areas.

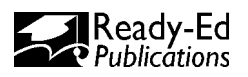

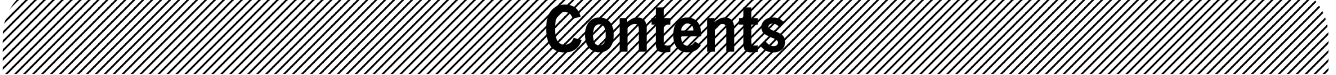

12345678901234567890123456789012123456789012345678901234567890121234567890123456789012345678901212345678901234567890123456789012123456789012345678901 12345678901234567890123456789012123456789012345678901234567890121234567890123456789012345678901212345678901234567890123456789012123456789012345678901

12345678901234567890123456789012123456789012345678901234567890121234567890123456789012345678901212345678901234567890123456789012123456789012345678901 12345678901234567890123456789012123456789012345678901234567890121234567890123456789012345678901212345678901234567890123456789012123456789012345678901 Contents and Curriculum Links **Example 2** and 2 and 2 and 2 and 2 and 2 and 2 and 2 and 2 and 2 and 2 and 2 and 2 and 2 and 2 and 2 and 2 and 2 and 2 and 2 and 2 and 2 and 2 and 2 and 2 and 2 and 2 and 2 and 2 and 2 and 2 Financial Contract Contract Contract Contract Contract Contract Contract Contract Contract Contract Contract Contract Contract Contract Contract Contract Contract Contract Contract Contract Contract Contract Contract Contr Introduction ... page 2

Teaching Points and Examples and Examples and Examples and Examples and Examples and Examples and Examples and Examples and Examples and Examples and Examples and Examples and Examples and Examples and Examples and Example Teaching Points and Examples ... page 8<br>
Assessement Checklist ... page 12

## **PROBLEM CARDS: Geometry**

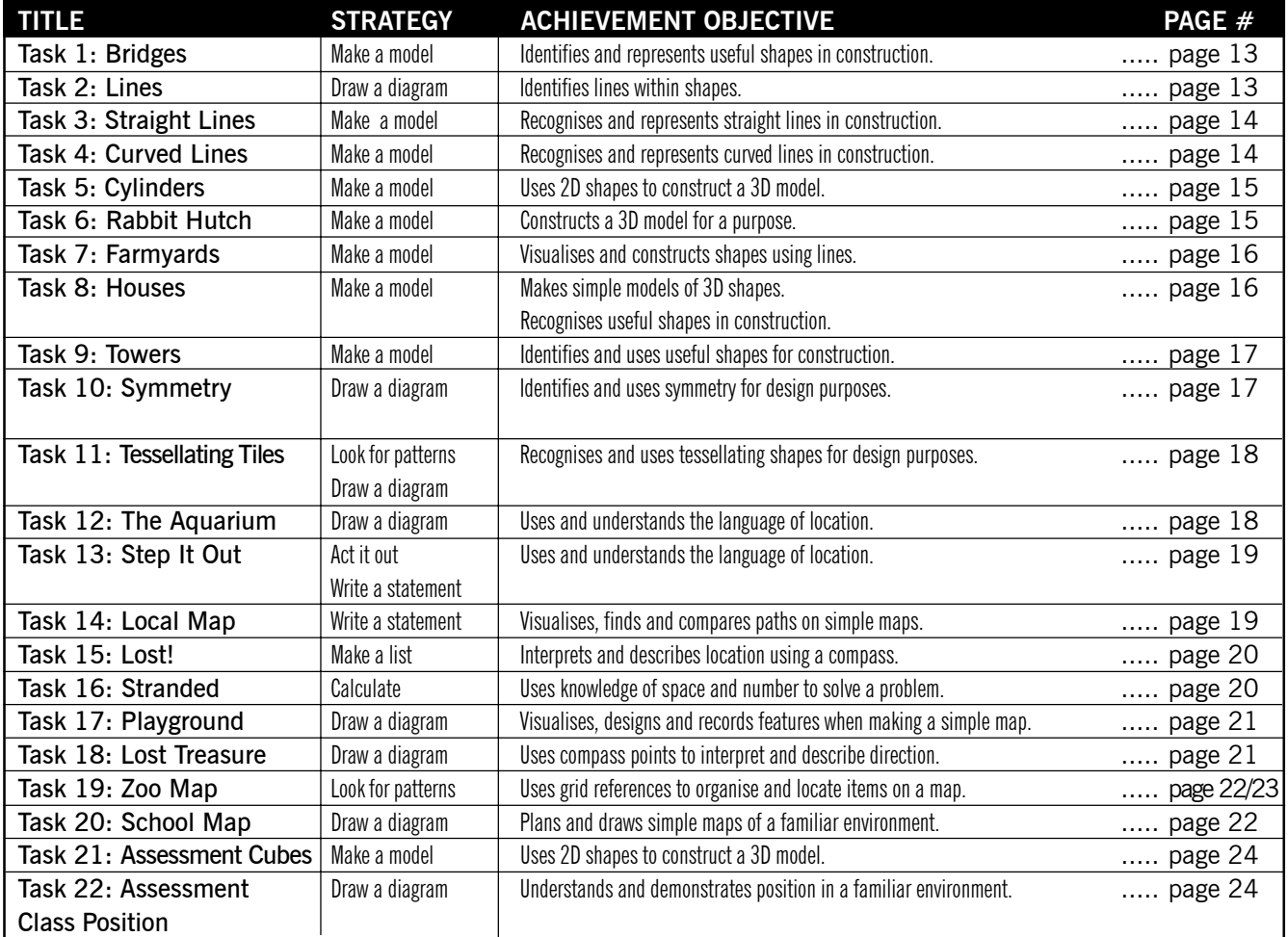

## **PROBLEM CARDS: Number**

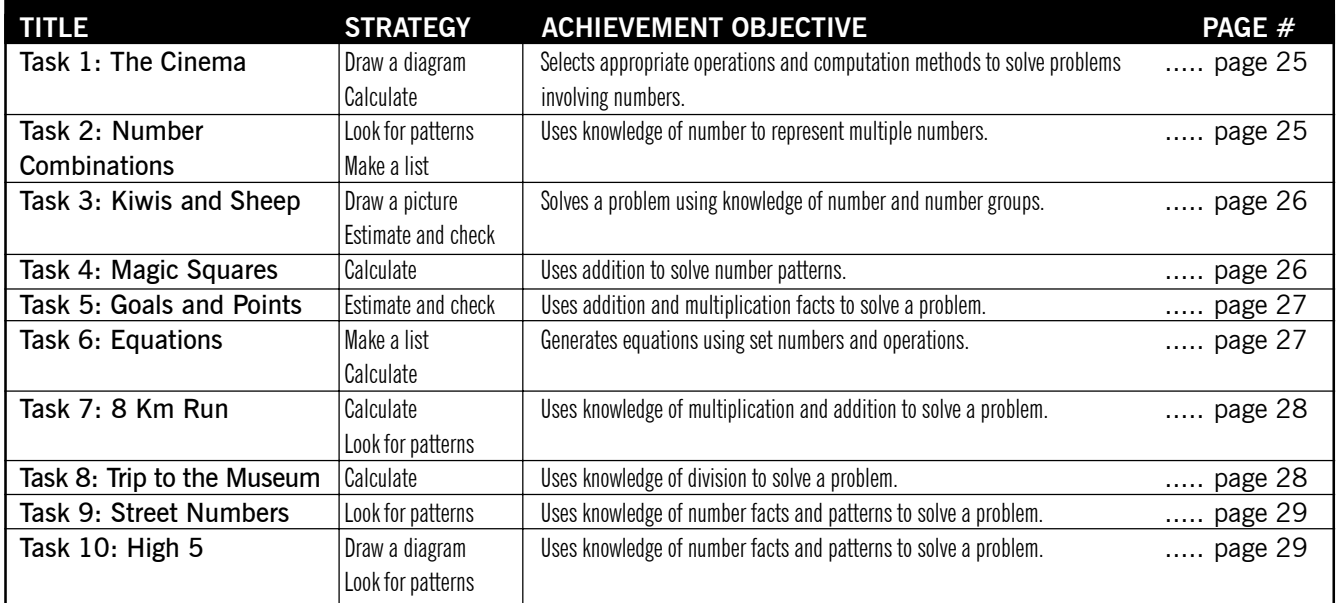

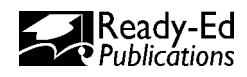

#### 12345678901234567890123456789012123456789012345678901234567890121234567890123456789012345678901212345678901234567890123456789012123456789012345678901 12345678901234567890123456789012123456789012345678901234567890121234567890123456789012345678901212345678901234567890123456789012123456789012345678901 12345678901234567890123456789012123456789012345678901234567890121234567890123456789012345678901212345678901234567890123456789012123456789012345678901 12345678901234567890123456789012123456789012345678901234567890121234567890123456789012345678901212345678901234567890123456789012123456789012345678901 12345678901234567890123456789012123456789012345678901234567890121234567890123456789012345678901212345678901234567890123456789012123456789012345678901 12345678901234567890123456789012123456789012345678901234567890121234567890123456789012345678901212345678901234567890123456789012123456789012345678901 12345678901234567890123456789012123456789012345678901234567890121234567890123456789012345678901212345678901234567890123456789012123456789012345678901 12345678901234567890123456789012123456789012345678901234567890121234567890123456789012345678901212345678901234567890123456789012123456789012345678901 12345678901234567890123456789012123456789012345678901234567890121234567890123456789012345678901212345678901234567890123456789012123456789012345678901 **Curriculum Links**

The activities in this book can be linked to the following achievement objectives in the Mathematics curriculum document. The Mathematics curriculum document.

12345678901234567890123456789012123456789012345678901234567890121234567890123456789012345678901212345678901234567890123456789012123456789012345678901

## **NUMBER (Levels 2 and 3)**

#### **Exploring number**

Students will:

- read any 3-digit number;
- understand the meaning of the digits in a 2- or 3-digit whole number;
- order any set of three or more whole numbers (up to 99);
- write and solve comparison problems;
- write and solve story problems which involve halves, quarters, thirds, and fifths;
- explain the meaning of the digits in any whole number;
- explain the meaning of the digits in decimal numbers;
- order decimals up to 2 decimal places.

#### **Exploring computation and estimation**

Students will:

- make sensible estimates and check the reasonableness of answers;
- recall the basic multiplication facts;
- mentally perform calculations involving addition and subtraction;
- write and solve problems which involve a choice of any combination of the four arithmetic operations;
- solve practical problems which require finding fractions of whole number and decimal amounts.

## **MEASUREMENT** (Levels 2 and 3)

#### **Estimating and measuring**

Students will:

- order and compare lengths, masses, and volumes, and describe the comparisons, using measuring language;
- measure by counting non-standard units;
- compare the values of coins and notes;
- read prices and give change for sums of money;
- represent a sum of money by two or more different combinations of notes and coins;
- demonstrate knowledge of the basic units of length, mass, area, volume (capacity), and temperature by making reasonable estimates.

#### **Developing concepts of time, rate, and change**

Students will:

- read aspects of time, including days of the week and clocks (to hours and half hours);
- know the units of time, e.g. minute, hour, day, week, month and year;
- read and interpret everyday statements involving time;
- show analogue time as digital time, and vice versa.

## **ALGEBRA** (Levels 2 and 3)

#### **Exploring patterns and relationships**

Students will:

- continue a repeating and sequential pattern and write a rule for this;
- make up and use a rule to create a sequential pattern;
- state the general rule for a set of similar practical problems;
- illustrate and talk about relationships;
- use graphs to represent number, or informal relations.

## **ALGEBRA** (cont.)

#### **Exploring equations and expressions**

- Students will: • write number sentences using =, from story contexts;
- solve problems of the type:  $+15 = 39$ .

## **GEOMETRY (Levels 2 and 3) (Levels 2**

#### **Exploring shape and space**

Students will:

- identify, and describe in their own language, the following 2- and 3-dimensional shapes: triangle, square, oblong, circle, oval, pentagon, hexagon, diamond, box, cylinder, and sphere;
- draw pictures of simple 3-dimensional objects;
- follow and give a sequence of instructions related to movement and position;
- describe and interpret position, using the language of direction and distance;
- draw and interpret simple scale maps.

#### **Exploring symmetry and transformations**

Students will:

- create and talk about symmetrical and repeating patterns;
- create and talk about geometric patterns which repeat (show translation), or which have rotational or reflection symmetry;
- design and make a pattern which involves translation, reflection, or rotation;
- enlarge on grid paper, simple shapes to a specified scale.
- make clockwise and anti-clockwise turns.

## **STATISTICS** (Levels 2 and 3)

#### **Statistical investigations**

- Students will:
- collect everyday objects, sort them into categories, count the number of objects in each category, and display and discuss the results;
- collect and display discrete numerical data and whole number data in pictograms, venn diagrams, tally charts, strip graphs, and bar charts, as appropriate.

#### **Interpreting statistical reports**

Students will:

- use their own language to talk about the distinctive features in their own and others' data displays;
- make sensible statements about an assertion on the basis of the evidence as a statistical investigation.

#### **Exploring probability**

#### Students will:

- classify events from their experiences as certain, possible, or impossible;
- compare familiar or imaginary, but related, events and order them on a scale from least likely to most likely;
- use a systematic approach to count a set of possible outcomes;
- predict the likelihood of outcomes on the basis of a set of observations.

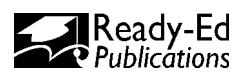

#### 12345678901234567890123456789012123456789012345678901234567890121234567890123456789012345678901212345678901234567890123456789012123456789012345678901 12345678901234567890123456789012123456789012345678901234567890121234567890123456789012345678901212345678901234567890123456789012123456789012345678901 12345678901234567890123456789012123456789012345678901234567890121234567890123456789012345678901212345678901234567890123456789012123456789012345678901 <u>KARA KARA KARA TA KARA YA KARATI YA KARATI YA KARATI YA KARATI YA KARATI YA KARATI YA KARATI YA KUZIWA YA KAR</u> 12345678901234567890123456789012123456789012345678901234567890121234567890123456789012345678901212345678901234567890123456789012123456789012345678901

# **PRESENTING THE PROBLEM CARDS**

Prior to presenting the cards, display a list of the strategies needed for solving problems to your class. Provide an example of each strategy by solving a related problem. The problem cards may be used in a variety of formats, including:

- *As a whole class*
- *In small groups*
- *In pairs*
- *Individually*
- *As an extension task*
- *As a homework task*

## **USING THE PROBLEM CARDS**

Photocopy the relevant cards suited to the key learning areas your class is covering and distribute according to one of the above formats. Each problem card will contain the following:

- **1.** Task number, key learning area and title;
- **2.** Material required to complete the problem tasks;
- **3.** 1 to 4 problem tasks;
- **4.** A challenge task for early finishers or those needing further extension;
- **5.** A student self assessment area;
- **6.** Relevant indicator/s or learning focus.

**Note: Challenge questions can be answered using another sheet of paper.**

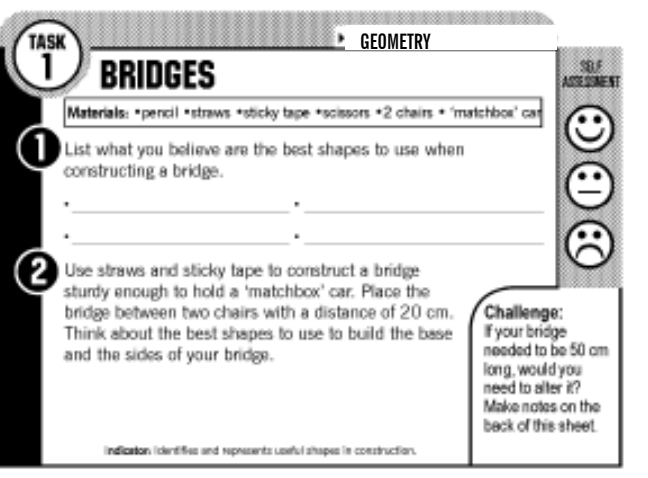

# **ASSESSMENT AND ANSWERS**

Two assessment task cards are located at the end of each strand for teachers to collect and assess. An assessment checklist is located at the end of the introductory section of this book for teachers to keep a record of the strategies and skills students are using as they work through each problem card. There is also provision on each problem task card for students to note their own self-assessment. They are simply required to shade in an icon to represent how they felt they performed on a task. Answers or possible solutions are also provided at the back of this book with the exception of open-ended problems where answers would vary or require a teacher to check the end results.

## 12345678901234567890123456789012123456789012345678901234567890121234567890123456789012345678901212345678901234567890123456789012123456789012345678901 12345678901234567890123456789012123456789012345678901234567890121234567890123456789012345678901212345678901234567890123456789012123456789012345678901 12345678901234567890123456789012123456789012345678901234567890121234567890123456789012345678901212345678901234567890123456789012123456789012345678901 12345678901234567890123456789012123456789012345678901234567890121234567890123456789012345678901212345678901234567890123456789012123456789012345678901 12345678901234567890123456789012123456789012345678901234567890121234567890123456789012345678901212345678901234567890123456789012123456789012345678901 12345678901234567890123456789012123456789012345678901234567890121234567890123456789012345678901212345678901234567890123456789012123456789012345678901 12345678901234567890123456789012123456789012345678901234567890121234567890123456789012345678901212345678901234567890123456789012123456789012345678901 12345678901234567890123456789012123456789012345678901234567890121234567890123456789012345678901212345678901234567890123456789012123456789012345678901 12345678901234567890123456789012123456789012345678901234567890121234567890123456789012345678901212345678901234567890123456789012123456789012345678901 **Teaching Points**

12345678901234567890123456789012123456789012345678901234567890121234567890123456789012345678901212345678901234567890123456789012123456789012345678901

## **PROBLEM SOLVING STRATEGIES**

#### 12345678901234567890123456789012123456789012345678901234567890121234567890123456789012345678901212345678901234567890123456789012123456789012345678901 12345678901234567890123456789012123456789012345678901234567890121234567890123456789012345678901212345678901234567890123456789012123456789012345678901 **Example 2 Think, estimate and check** and  $\mathcal{L}$  and  $\mathcal{L}$  and  $\mathcal{L}$  and  $\mathcal{L}$  and  $\mathcal{L}$  and  $\mathcal{L}$  and  $\mathcal{L}$  and  $\mathcal{L}$  and  $\mathcal{L}$  and  $\mathcal{L}$  and  $\mathcal{L}$  and  $\mathcal{L}$  and  $\mathcal{L}$  and  $\mathcal{L}$  an

This skill is often used subconsciously in problem solving as well as many other areas of maths. It should be the first step taken whenever a student is presented with a problem. Students read the problem at least once, think about what it is asking of them and estimate an answer and then check to see if they are correct. While solving a problem using this method, students may still need to work through a number of other strategies, such as calculating mentally or writing notes or sums, drawing up a table or chart or even checking using mathematical tools such as a calculator, scales, ruler and so on.

#### **Example**:

*If Alex, who is 12 years old, is one quarter the age of his mother and father, half the age of his sister and double the age of his younger brother, how old are all the members of his family combined?*

**STEP 1:** Read over the problem with the students and ask them to think about what the problem is asking them to do. As this is a two part problem, point out the following steps that need to be estimated and solved.

**STEP 2:** Work out the age of each member of the family, using Alex's age to help.

E.g. mother and father are 12 x 4 = 48  $\left(\frac{1}{4}$  of 48 = Alex's age).

his sister is 12 x 2 = 24 ( $\frac{1}{2}$  of 24 = Alex's age) and his younger brother is  $\frac{1}{2}$  of 12 = 6.

Therefore Alex's mother and father are both 48 years old, his sister is 24 years old, his younger brother is 6 years old and Alex is 12 years old.

**STEP 3:** Add the ages of each member of his family to get the combined age.

E.g. *48 + 48 + 24 + 12 + 6 = 138 years.*

## *Draw a diagram/picture*

This skill can be very useful in helping a student visualise the problem, making it often easier to interpret and solve. In this case students would read over the problem, think about what it is asking and draw a diagram/picture to help them solve it.

#### **Example**:

12 friends were at a party enjoying pizzas for a snack. Each pizza had 8 slices. If 6 friends ate 4 slices each, 4 ate 3 slices each and 2 friends had 2 slices each, how many pizzas did they eat altogether?

**STEP 1:** Read the problem and work out what it is asking.

**STEP 2:** Draw the number of slices of pizza mentioned or draw several pizzas and divide them into 8ths and shade the number of slices eaten.

**STEP 3:** Count up the number of pizzas eaten and record the answer. (*The answer is 5 pizzas.)*

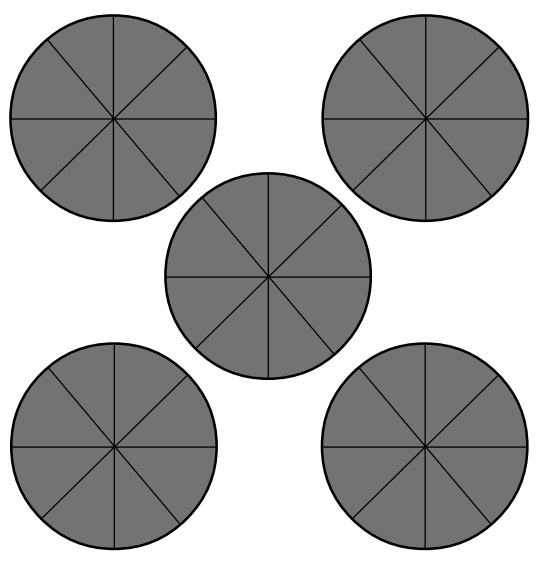

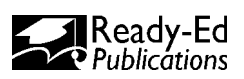

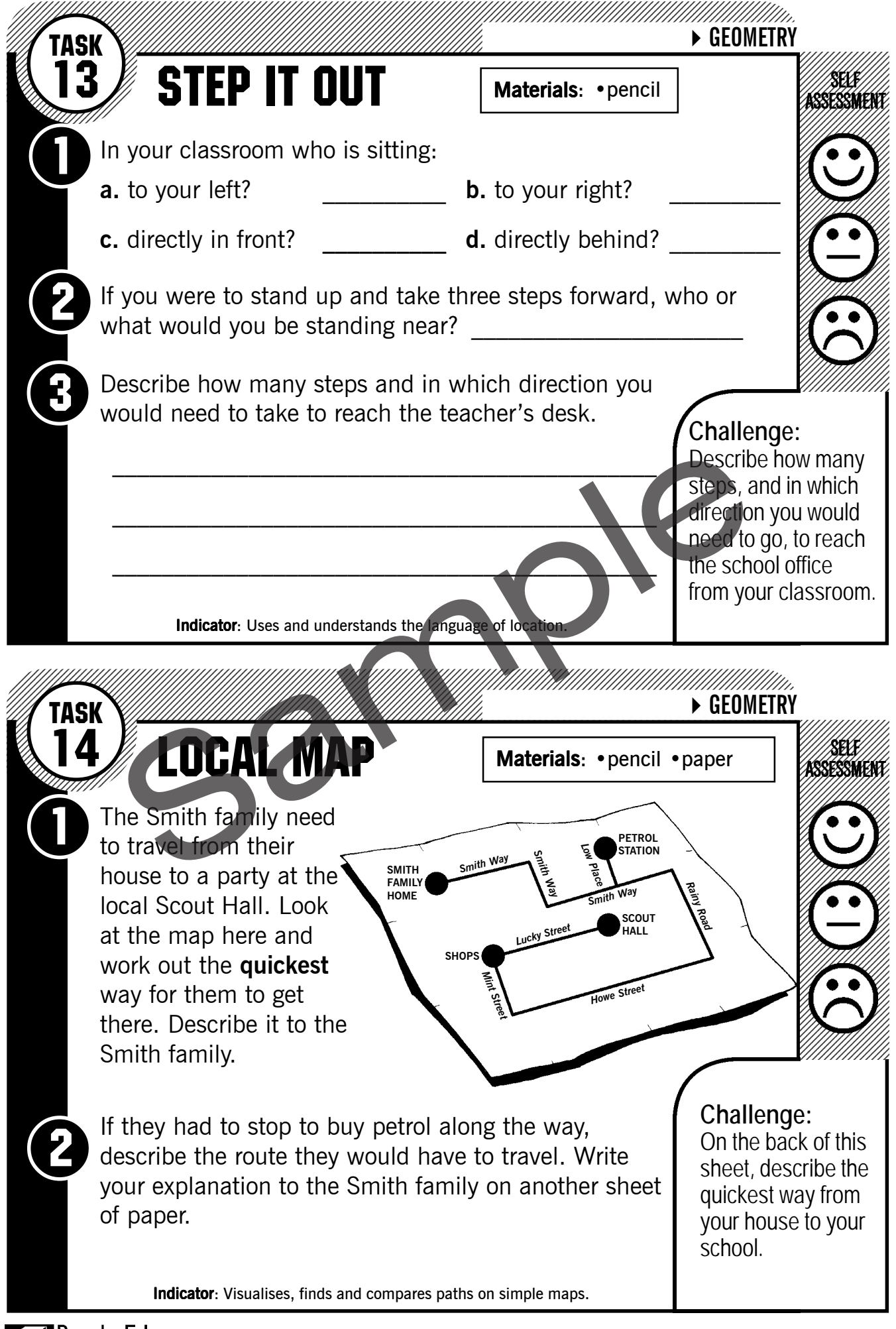

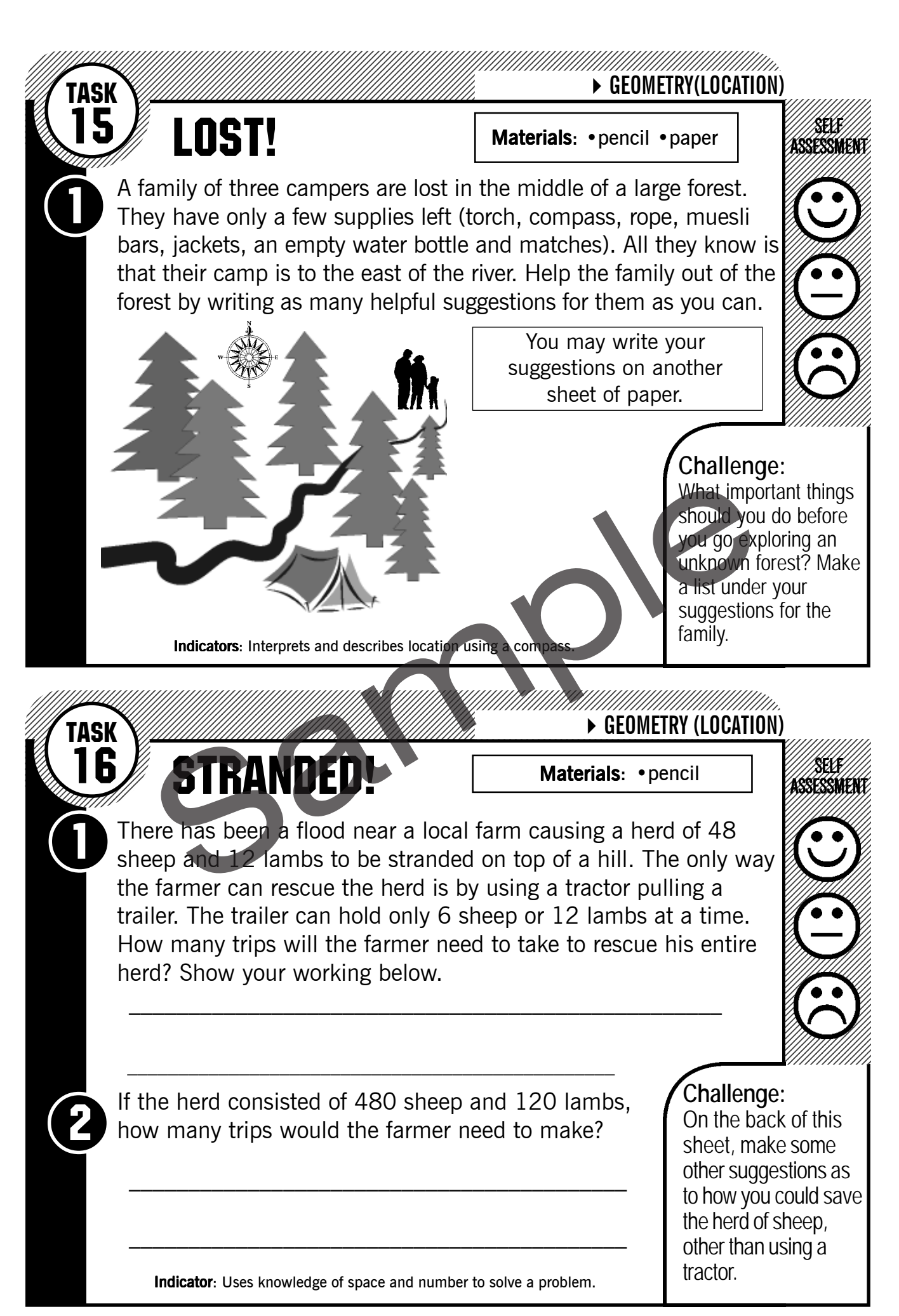

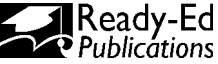

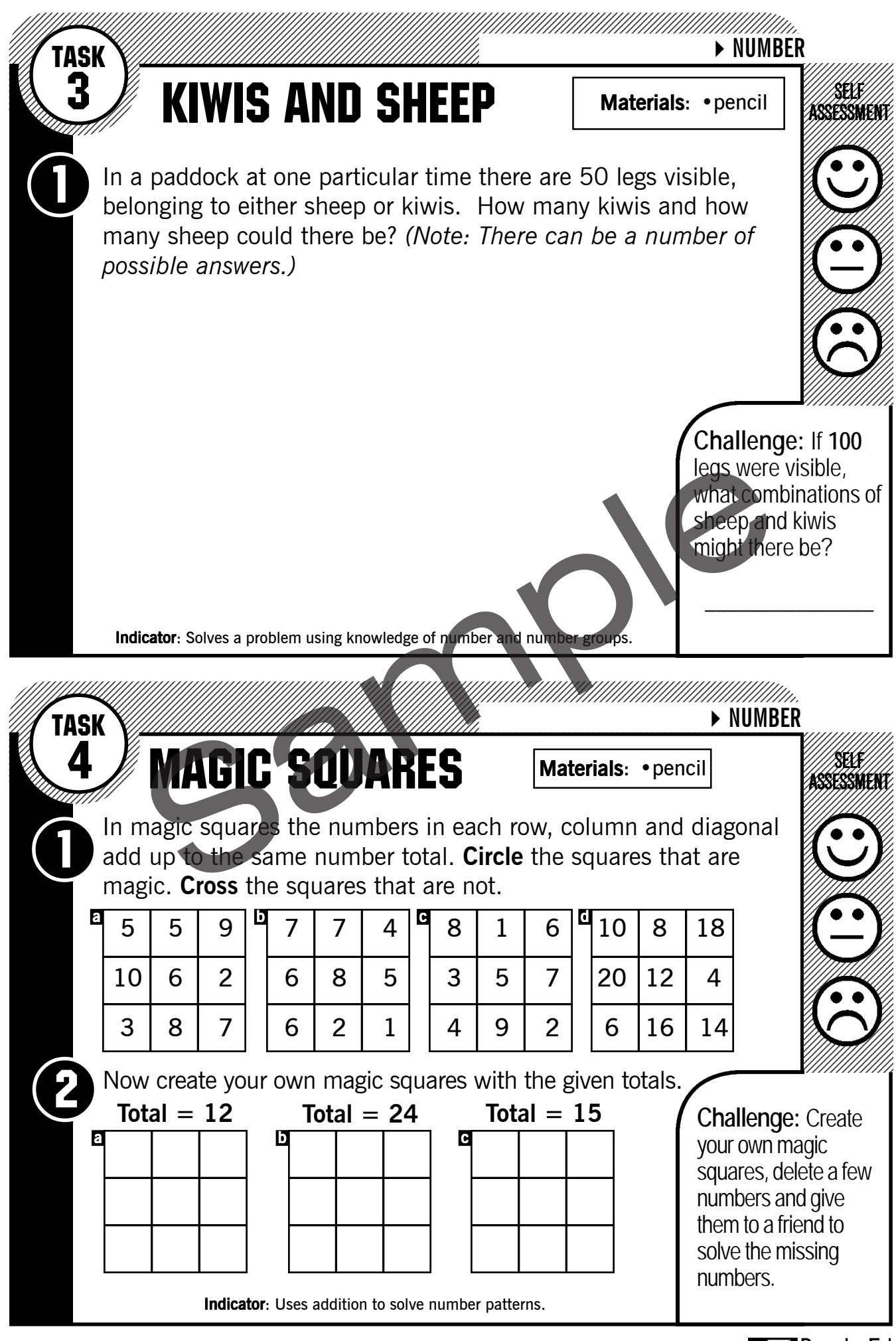

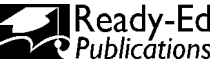

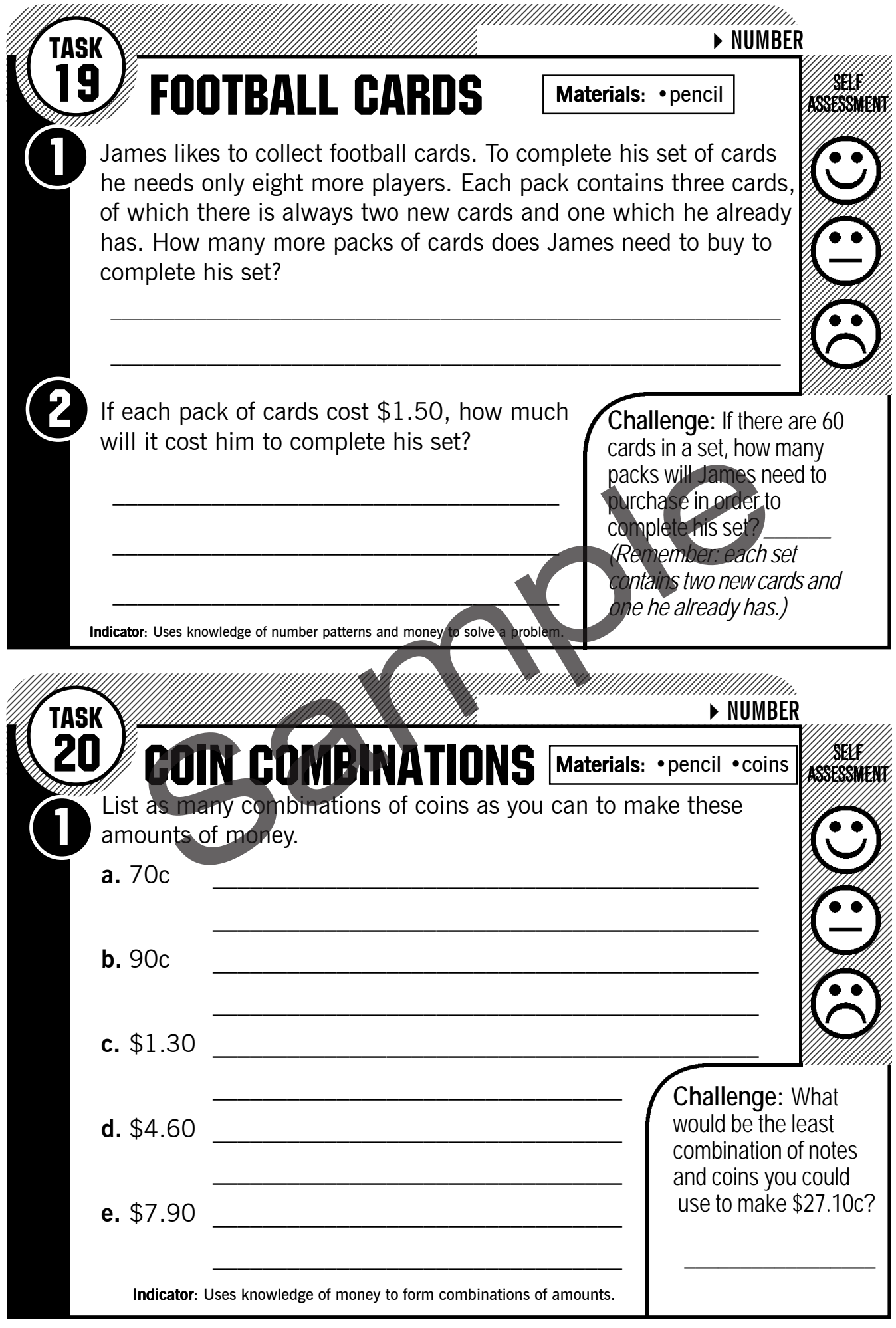

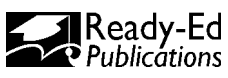

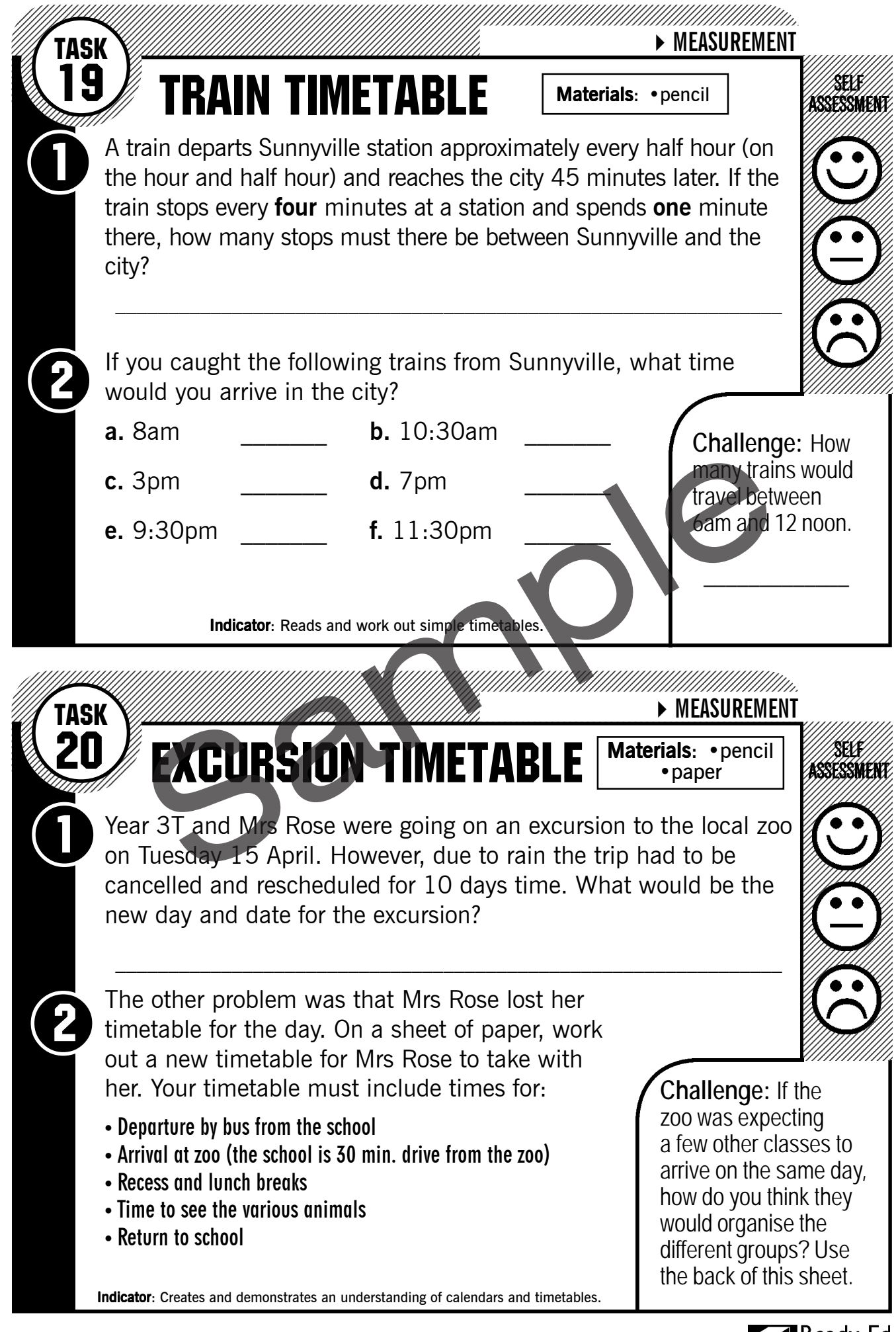

¶Ready-Ed **Publications** 

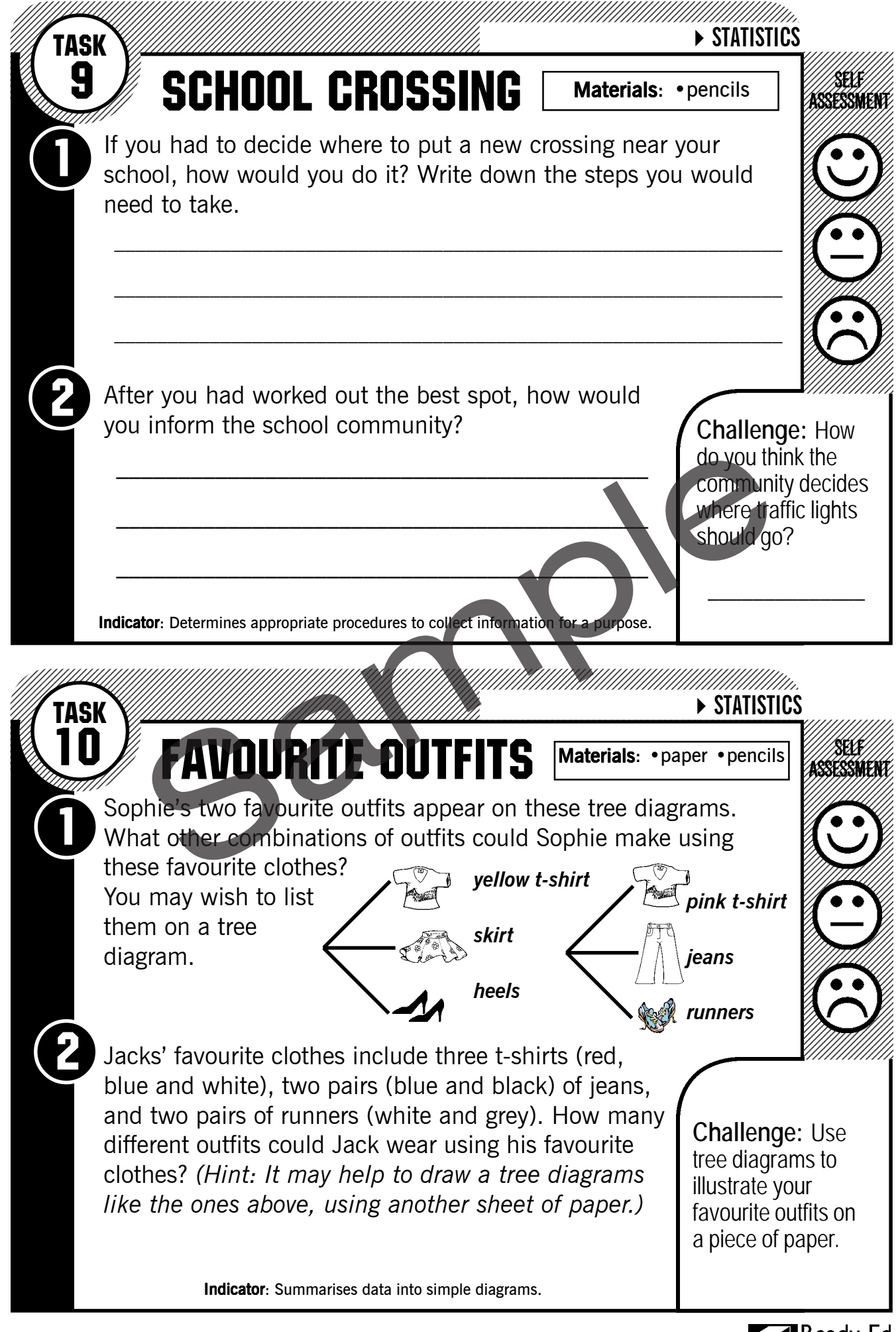